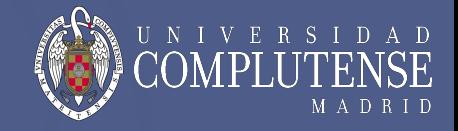

# **Tema 2**

## **Aritmética del computador**

## María Guijarro Mata-García 2021-22 / 1ºD

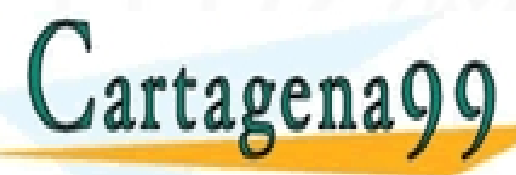

CLASES PARTICULARES, TUTORÍAS TÉCNICAS ONLINE LLAMA O ENVÍA WHATSAPP: 689 45 44 70 - - -

ONLINE PRIVATE LESSONS FOR SCIENCE STUDENTS CALL OR WHATSAPP:689 45 44 70

### **TEMA 2: Aritmética del computador**

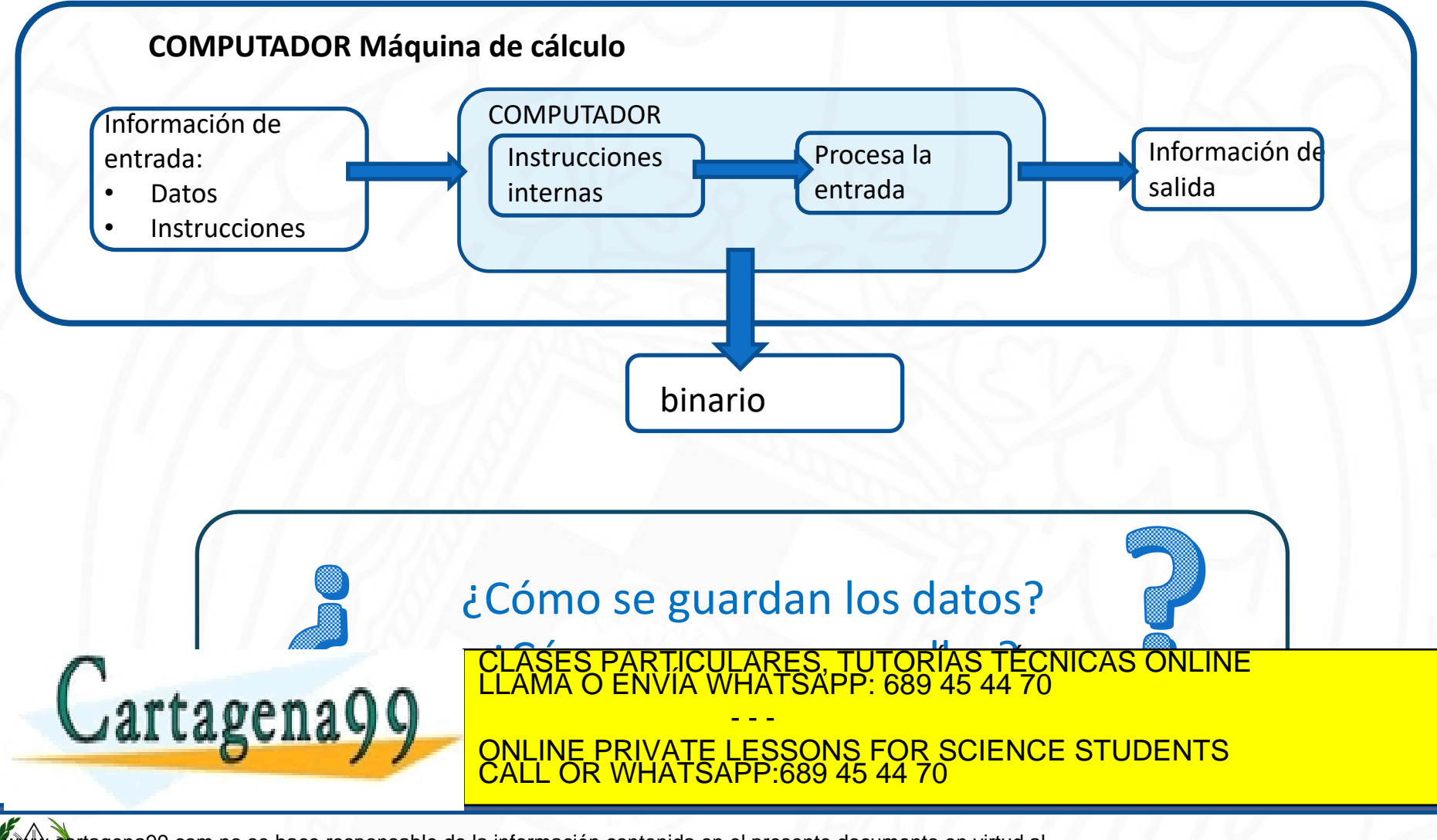

w‱\&cartagena99.com no se hace responsable de la información contenida en el presente documento en virtud al<br>Articulo 17.1 de la Ley de Servicios de la Sodiedad de la Información y de Comercio Electrónico, de 11 de julio

VERSID

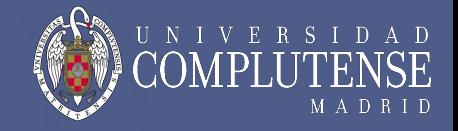

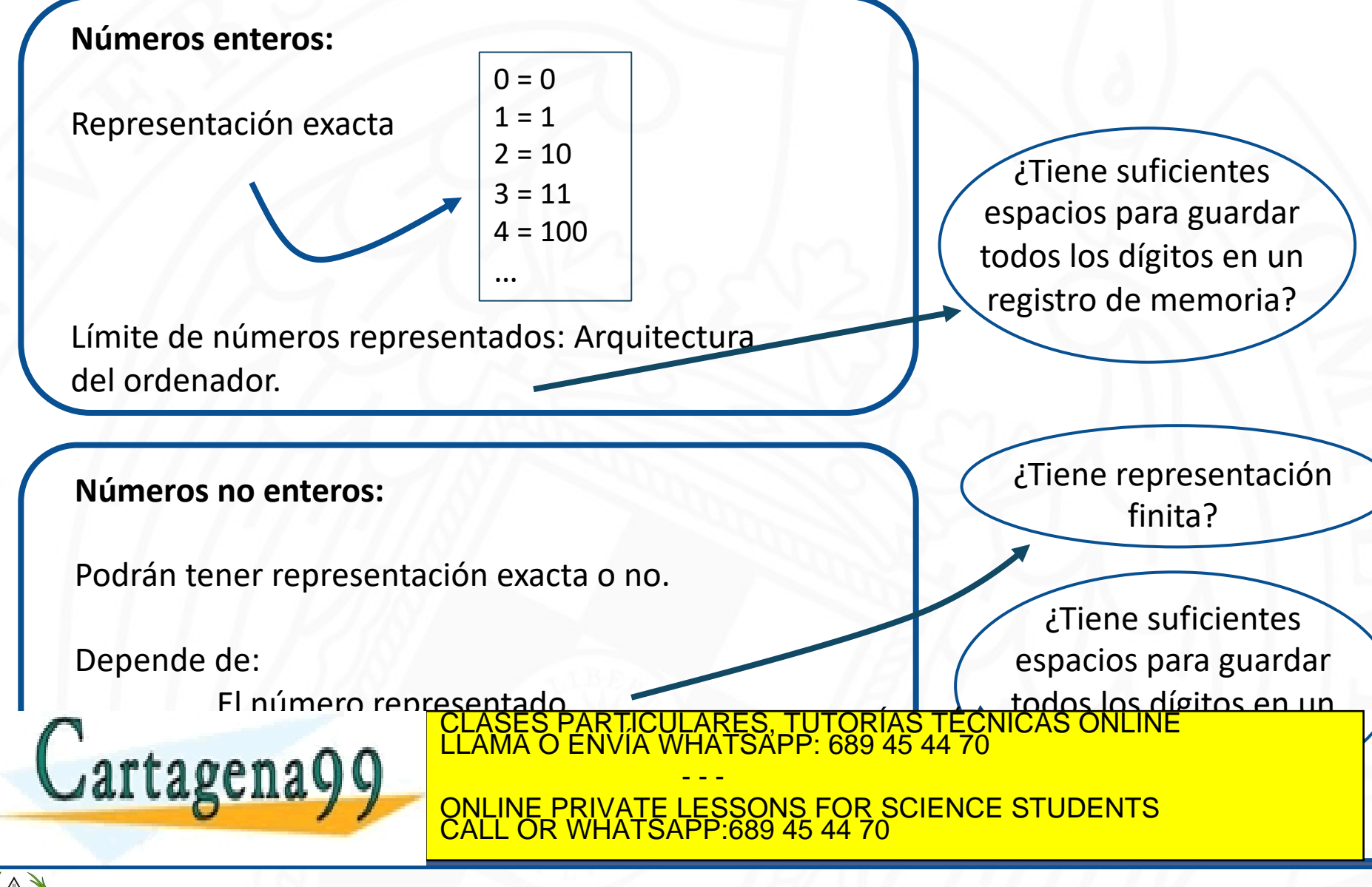

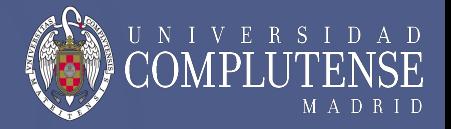

Se trata de representar la mayor cantidad posible de números, con el menor espacio entre ellos. La representación nunca va a ser continua.

**Números máquina:** Los podemos representar de manera exacta (cantidad finita).

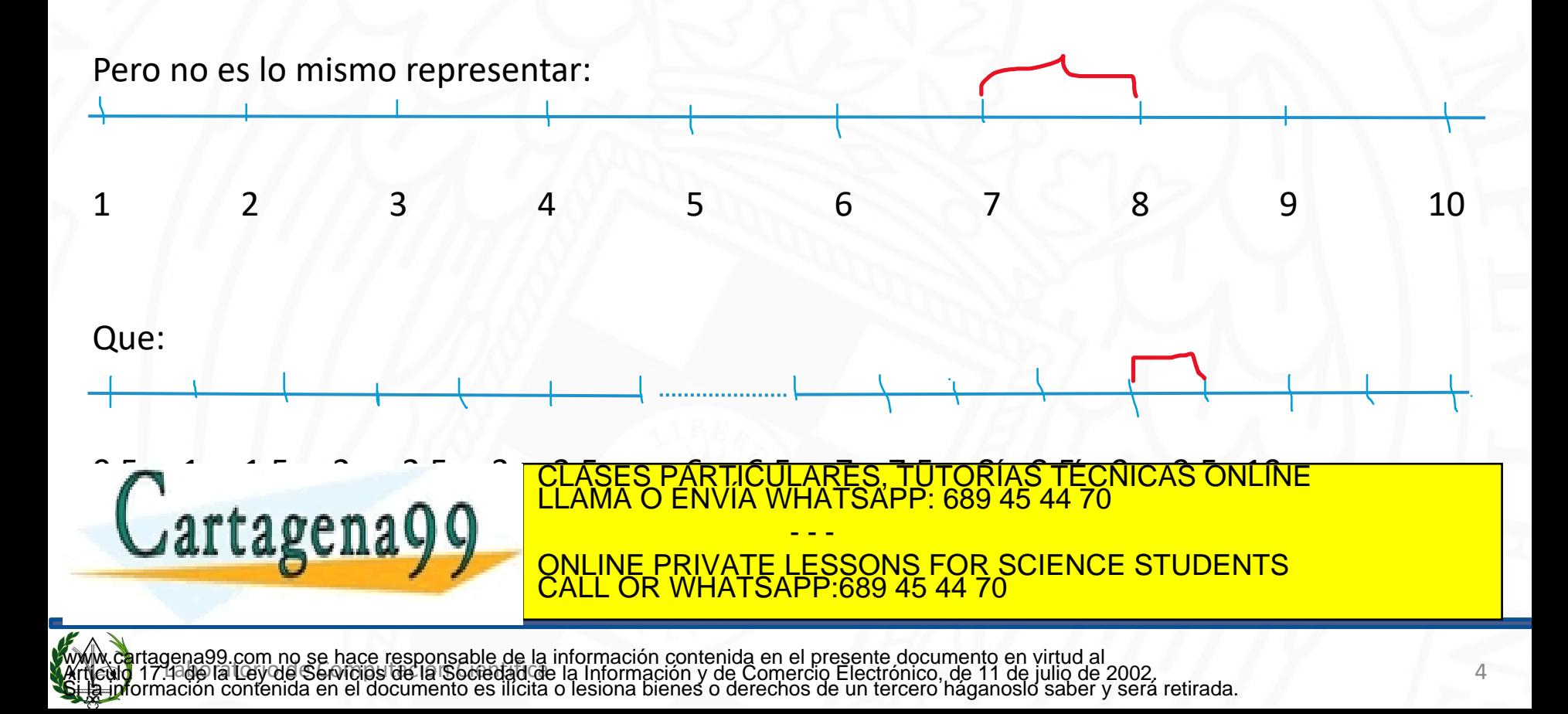

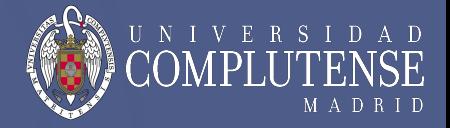

Actualmente tenemos sistemas de **32 bits** y **64 bits** de longitud de palabra. Cada bit es un espacio de memoria donde guardar 0 ó 1.

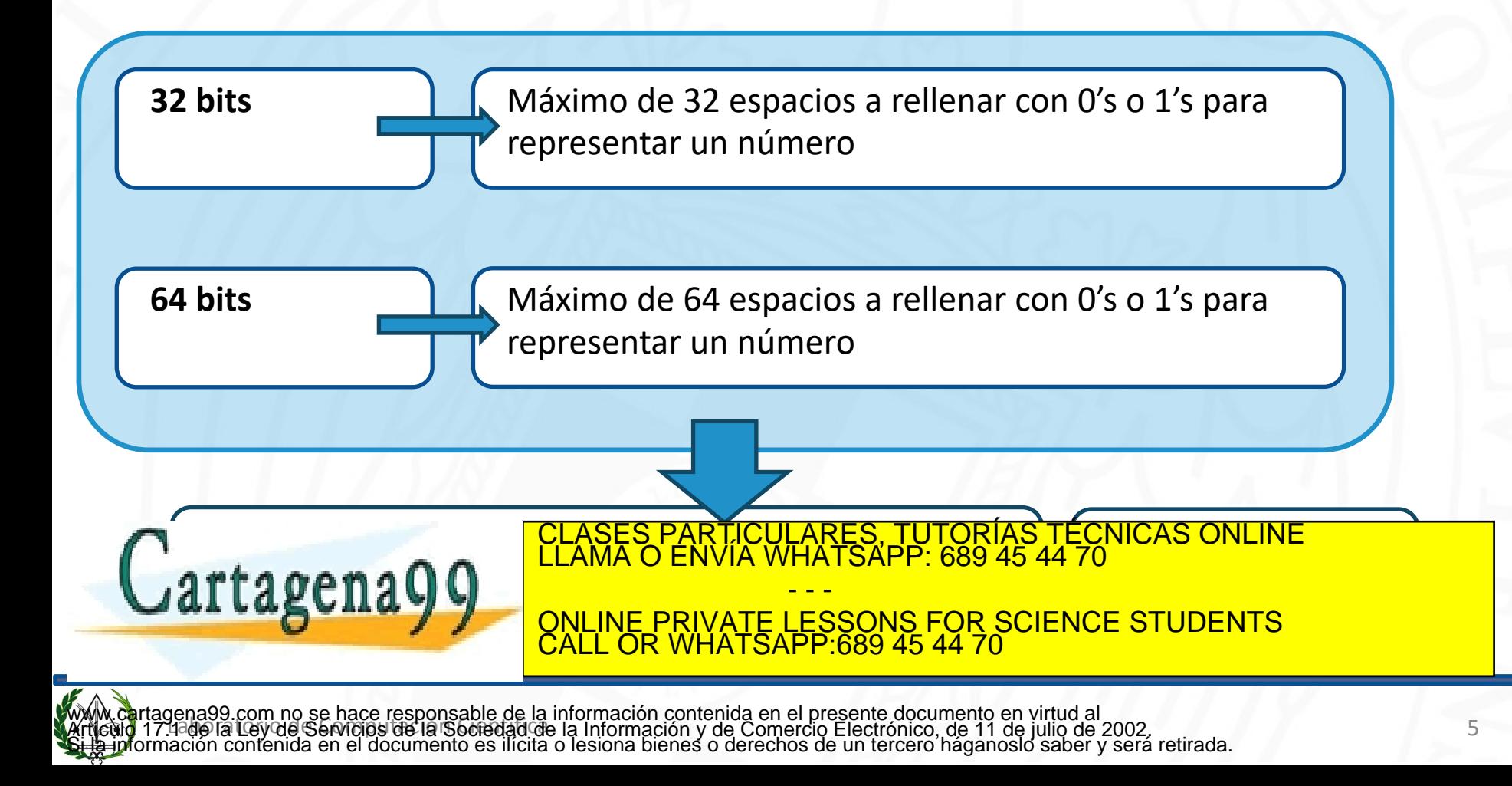

### **¿Cómo los representamos?**

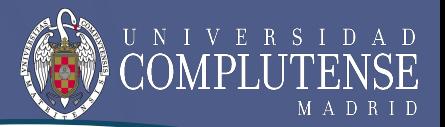

**Podemos representar 216 números enteros**

Veamos un **ejemplo** para **números enteros positivos**: sistema de **16 bits.**

Número más grande:

 $1*2^{15}$  + 1\*2<sup>14</sup> + 1\*2<sup>13</sup> + … + 1\*2<sup>3</sup> + 1\*2<sup>2</sup> + 1\*2<sup>1</sup> + 1\*2<sup>0</sup> = 2<sup>16</sup>-1 = 65535

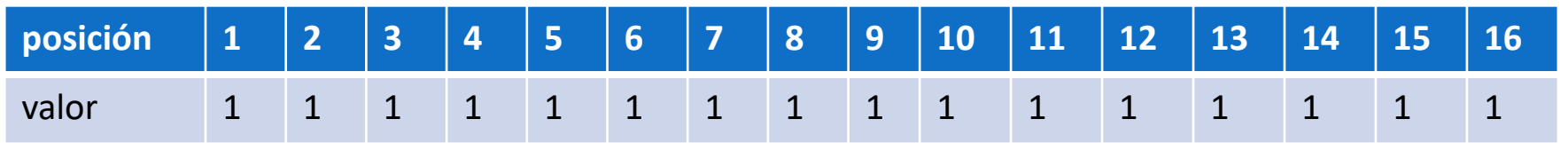

Número más pequeño:

 $0*2^{15}$  +  $0*2^{14}$  +  $0*2^{13}$  + ... +  $1*2^3$  +  $0*2^2$  +  $0*2^1$  +  $0*2^0$  = 0

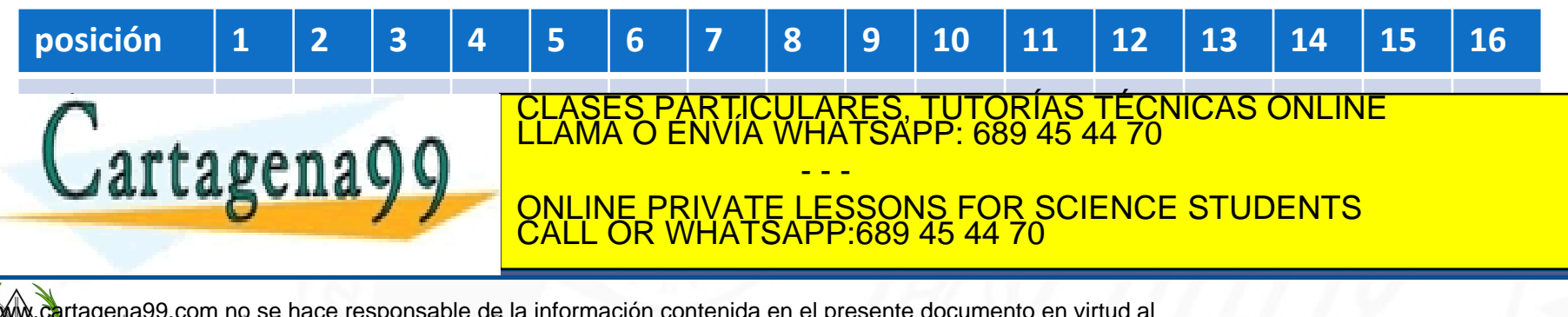

### **¿Cómo los representamos?**

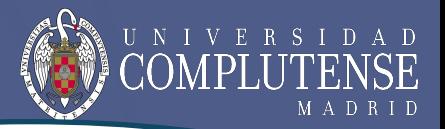

**Podemos representar 216 números enteros**

Veamos un **ejemplo** para **números enteros positivos**: sistema de **16 bits.**

¿Y si queremos también números negativos y no enteros?

Tendremos que organizar nuestros 16 bits para representar el mayor número posible

Siempre teniendo en cuenta que:

Los n<sup>o</sup> racionales periódicos y los irracionales no pueden representarse de forma exacta con un número finito de decimales  $\rightarrow$  siempre representación aproximada.

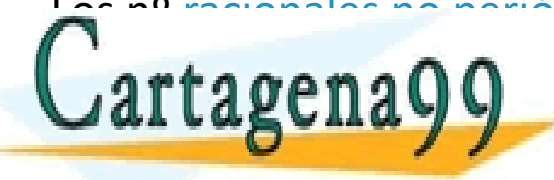

Los nº racionales no periódicases particulares. TUTORÍAS TÉCNICAS ONLIN dependiendo de la convia de la conviction de la tratecnique de la conviction de la conviction de la conviction<br>Classes particulares, TUTORÍAS TÉCNICAS ONLINE LLAMA O ENVÍA WHATSAPP: 689 45 44 70 - - - ONLINE PRIVATE LESSONS FOR SCIENCE STUDENTS CALL OR WHATSAPP:689 45 44 70

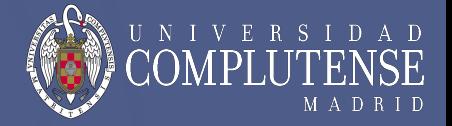

Veamos un **ejemplo** para **números enteros positivos**: sistema de **16 bits.**

Los dos sistemas de representación de números no enteros más conocidos son:

- **Representación en PUNTO FIJO.**
- **Representación en PUNTO FLOTANTE.**

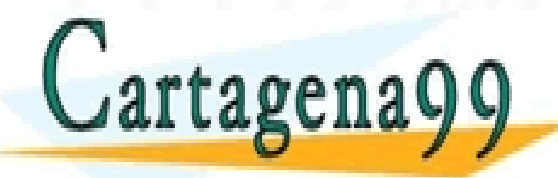

RTICULARES, TUTORÍAS TÉCNICAS ONLINE<br>JVÍA WHATSAPP: 689 45 44 70 - - - ONLINE PRIVATE LESSONS FOR SCIENCE STUDENTS CALL OR WHATSAPP:689 45 44 70

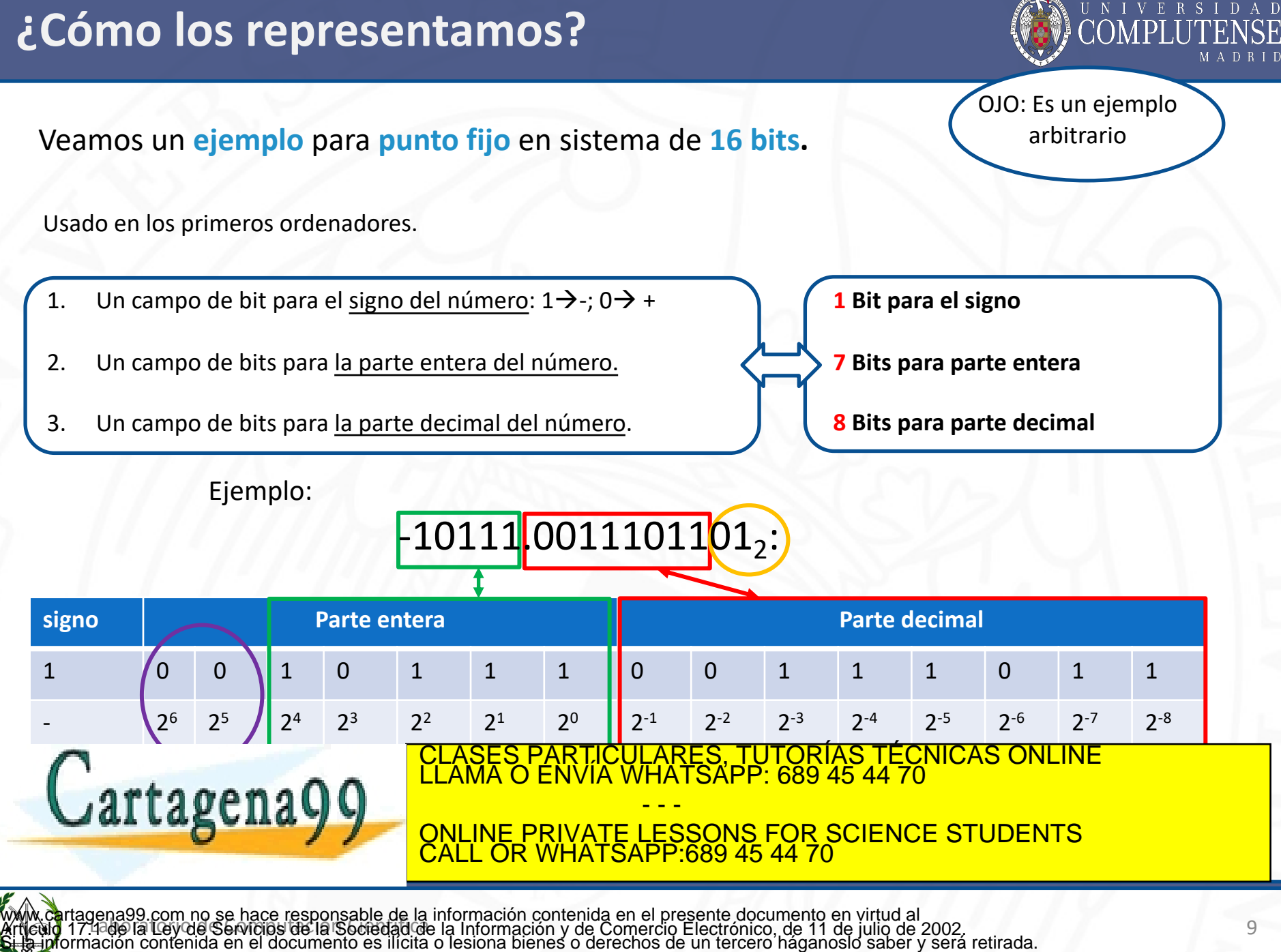

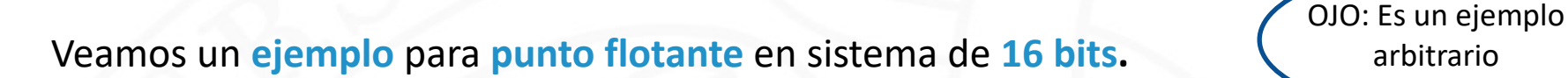

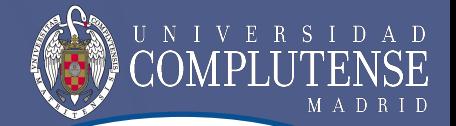

arbitrario

El **punto** decimal de la mantisa **no separa la parte entera de la parte decimal**.

Representamos el número con un solo dígito en la parte entera (como formato científico).

Por ejemplo:

El número -1101.00101 se representa -1.10100101 x 23

Utilizamos el valor del exponente para recuperar la parte entera del número.

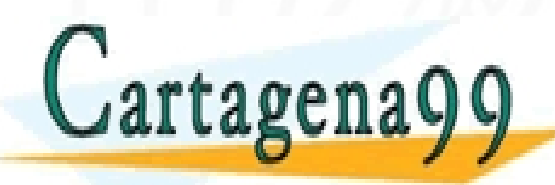

RTICULARES, TUTORÍAS TÉCNICAS ONLINE<br>JVÍA WHATSAPP: 689 45 44 70 - - - ONLINE PRIVATE LESSONS FOR SCIENCE STUDENTS CALL OR WHATSAPP:689 45 44 70

### **¿Cómo los representamos?**

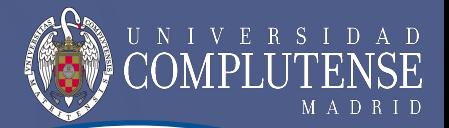

OJO: Es un ejemplo arbitrario

Veamos un **ejemplo** para **punto flotante** en sistema de **16 bits.**

Se expresa el número en función de cuatro componentes:

- **Signo:** indica el signo del número (0= positivo, 1=negativo)
- **Mantisa:** contiene la magnitud del número (en binario puro)
- **Exponente:** contiene el valor de la potencia de la base (siempre positivo)
- **Base:** queda implícita y es común a todos los números (habitual base 2)

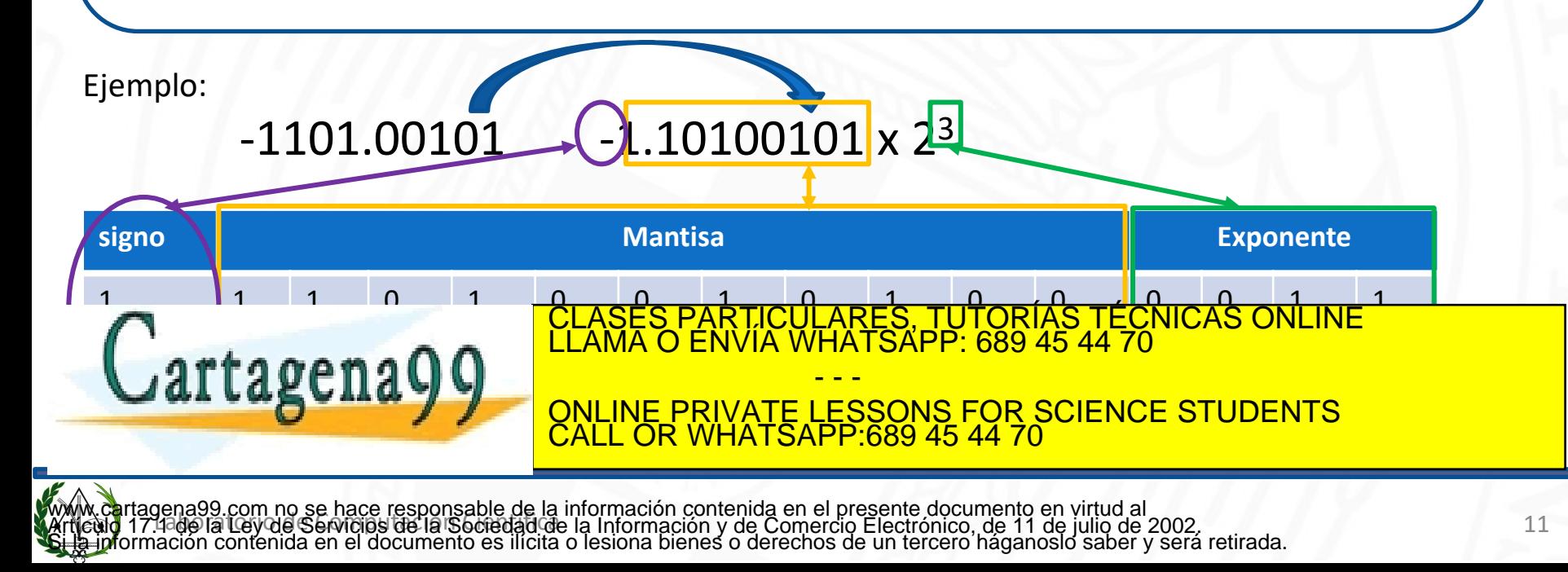

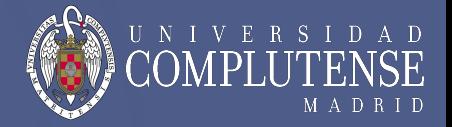

Necesitamos un formato estándar para que todos los ordenadores lo hagan igual.

Ejemplo:

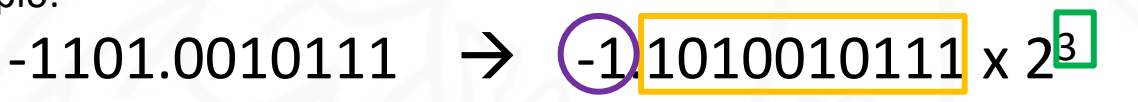

No es lo mismo representarlo con 11 bits en la mantisa…

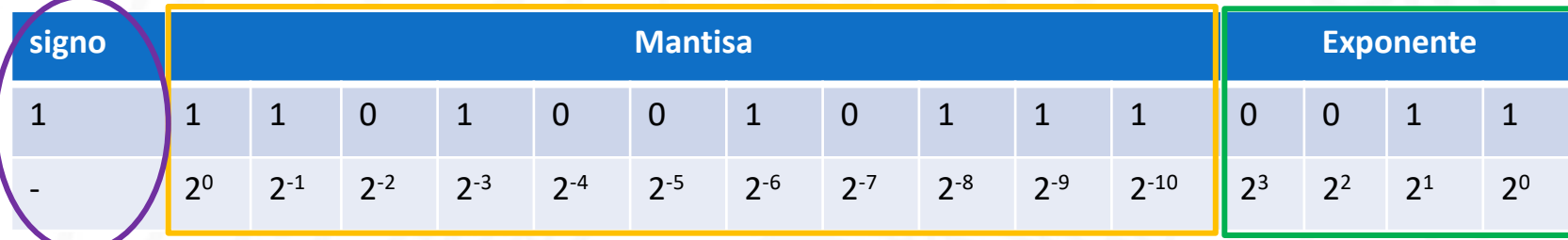

- - -

CALL OR WHATSAPP:689 45 44 70

… que con 10 bits en la mantisa: perdemos el último dígito

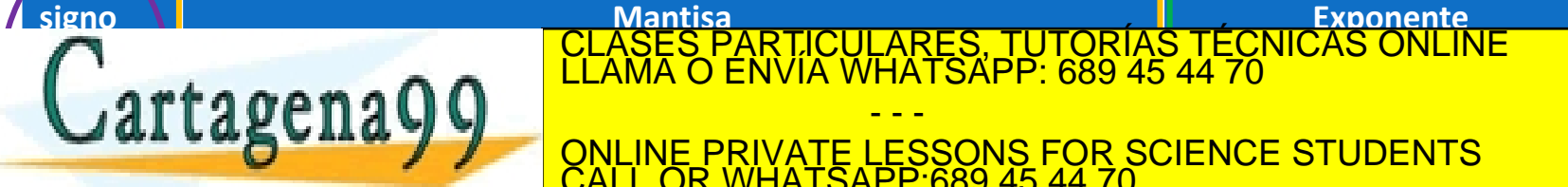

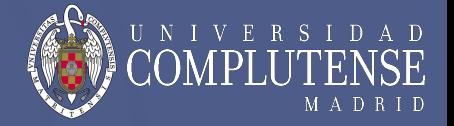

Necesitamos un formato estándar para que todos los ordenadores lo hagan igual.

El proceso de estandarización fue bastante lento: El estándar no fue introducido hasta 1985.

**Estándar actual: IEEE 754** (Institute of Electrical and Electronic Enginers). Se pensó en dos tamaños de registro:

- 32 bits  $\rightarrow$  precisión simple.
- 64 bits  $\rightarrow$  precisión doble.

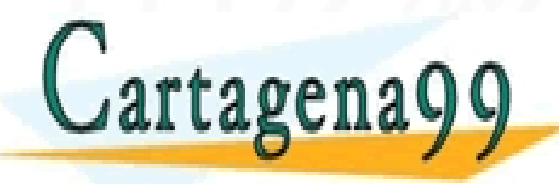

TICULARES, TUTORÍAS TÉCNICAS ONLINE<br>/IA WHATSAPP: 689 45 44 70 - - - ONLINE PRIVATE LESSONS FOR SCIENCE STUDENTS CALL OR WHATSAPP:689 45 44 70

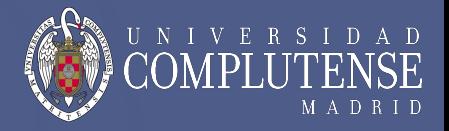

Formato de punto flotante de 32 bits de longitud de palabra **(Simple precisión)**

- **1 bit para signo:**  $0 \rightarrow$  positivo;  $1 \rightarrow$  negativo
- **23 bits para la mantisa**
- **8 bits para el exponente [-127, 128]**

Formato de punto flotante de 64 bits de longitud de palabra **(Doble precisión)**

1 bit para signo:  $0 \rightarrow$  positivo;  $1 \rightarrow$  negativo

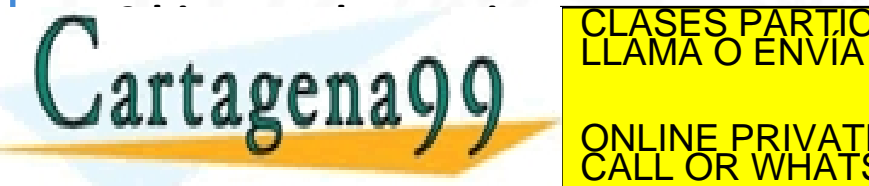

TICULARES, TUTORÍAS TÉCNICAS ONLINE<br>/IA WHATSAPP: 689 45 44 70 - - - **E PRIVATE LESSONS FOR SCIENCE STUDENTS** CALL OR WHATSAPP:689 45 44 70

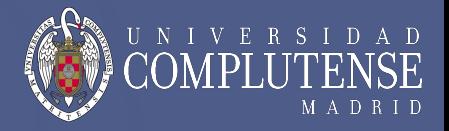

#### Exponente:

Con 8 bits podemos representar  $2^8 = 256 \rightarrow 0...$  255 00000000 11111111

Cómo conseguir exponentes negativos? **Exponente en exceso 127**

0 --------------------127 128-------------------255

exp. Negativos exp. Positivos

-127------------------ 0-------------------------128

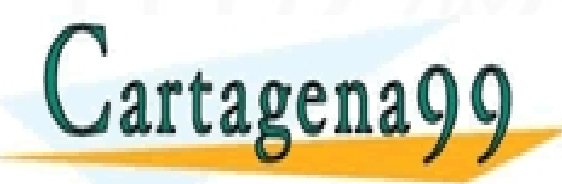

CLASES PARTICULARES, TUTORÍAS TÉCNICAS ONLINE LLAMA O ENVÍA WHATSAPP: 689 45 44 70 - - - ONLINE PRIVATE LESSONS FOR SCIENCE STUDENTS CALL OR WHATSAPP:689 45 44 70

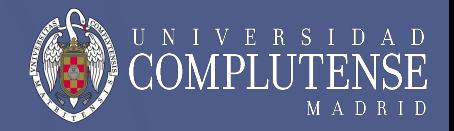

#### Formato de punto flotante de 32 bits de longitud de palabra (Simple precisión)

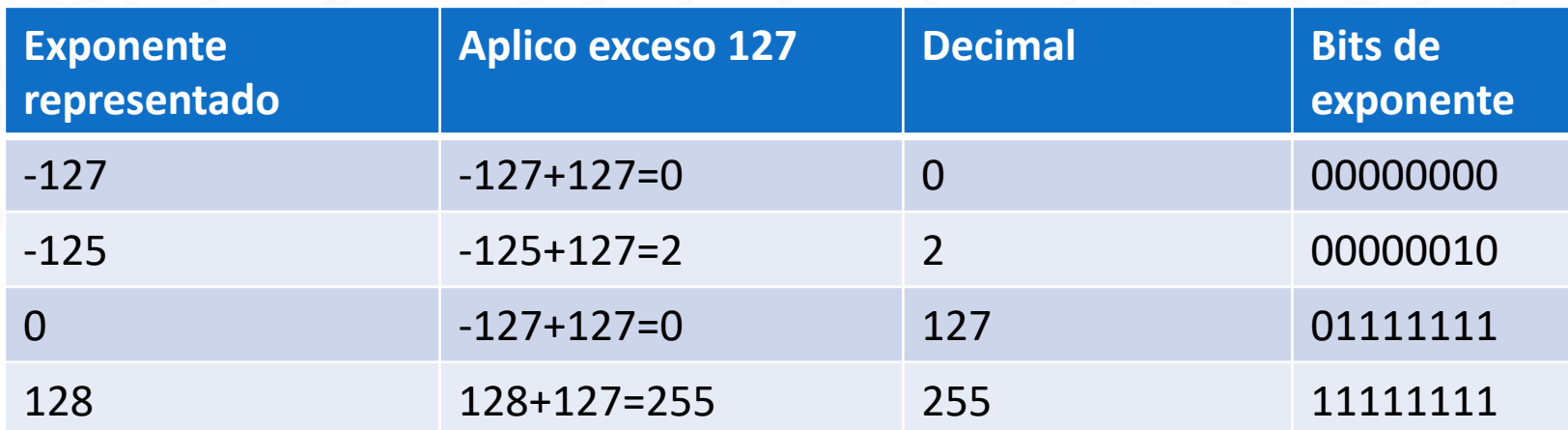

#### **Valores restringidos de exponente:**

Exponente =  $128 \rightarrow$  Estándar evita desbordamiento, no se considera número (valor depende de mantisa):

- Bit de mantisa son todo 0's  $\rightarrow$  registro representa  $\sim$
- Bit de mantisa  $\neq 0 \rightarrow$  NaN (Not a Number) (sin significado matemático).

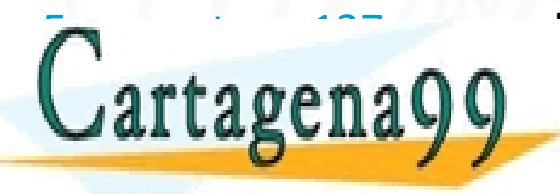

Exponentie de la <sup>127</sup> reservado para números de la <mark>CLASES PARTICULARES, TUTORÍAS TÉCNICAS ONLINE La computación</u><br>Clama o envía whatsapp: 689 45 44 70</mark> **ONLINE PRIVATE LESSONS FOR SCIENCE STUDENTS** - - - CALL OR WHATSAPP:689 45 44 70

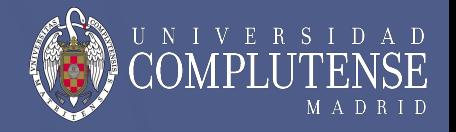

Se trata de representar la mayor cantidad posible de números, con el menor espacio entre ellos.

De forma que todos los ordenadores lo hagan igual.

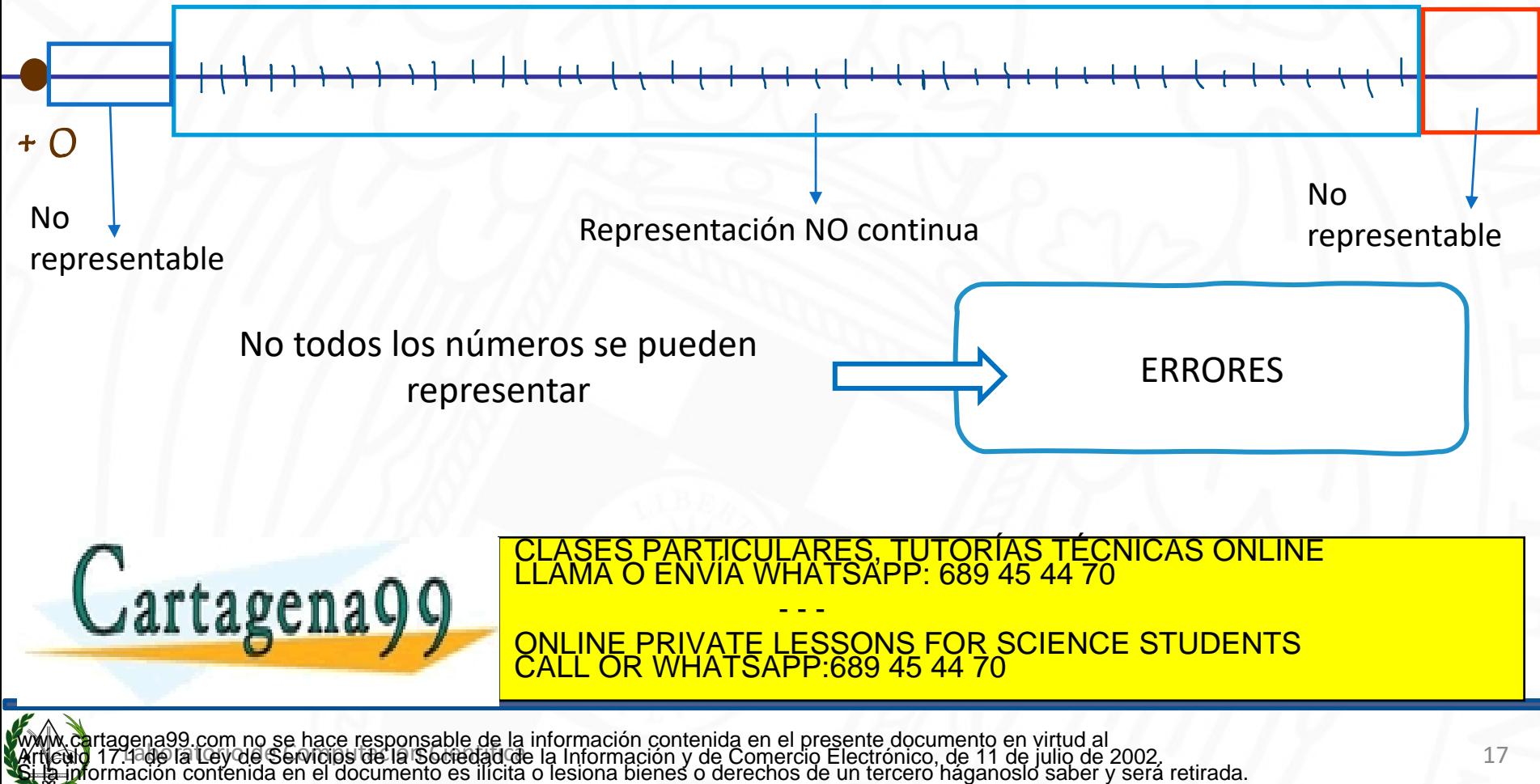

### **Tipos de errores**

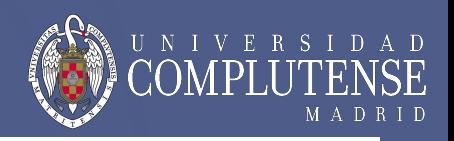

- 1. Datos de entrada
	- **Experimental**
	- Cálculos previos
- 2. Representación de los números :
	- Redondeo
	- **Desbordamiento**
- 3. Cálculos:
	- Acumulación de errores de redondeo
	- Anulación catastrófica
	- **Desbordamiento**
- 4. Algoritmo :

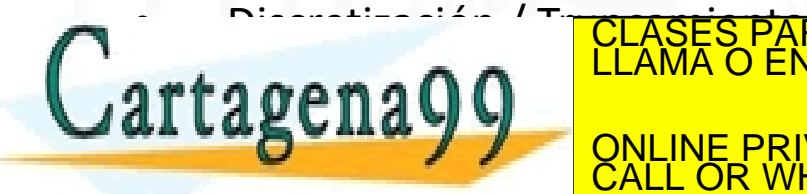

*n n* <sup>1</sup> *dx x x* - - » CLASES PARTICULARES, TUTORÍAS TÉCNICAS ONLINE LLAMA O ENVÍA WHATSAPP: 689 45 44 70 **de Anglie**<br>1999 agustion - - - ONLINE PRIVATE LESSONS FOR SCIENCE STUDENTS CALL OR WHATSAPP:689 45 44 70

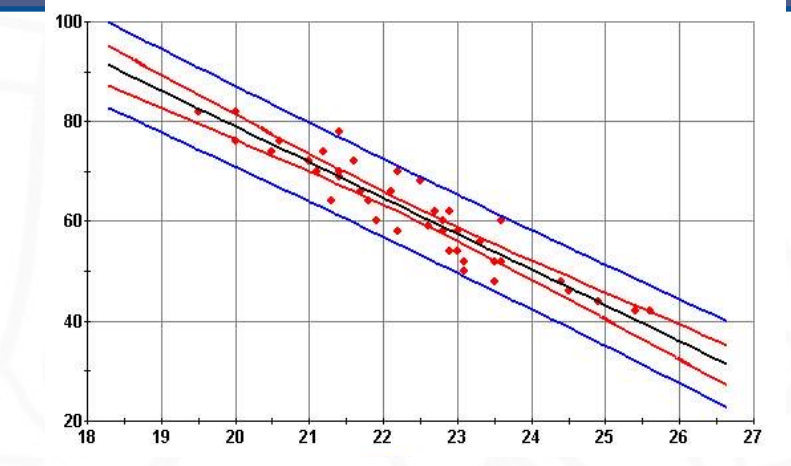

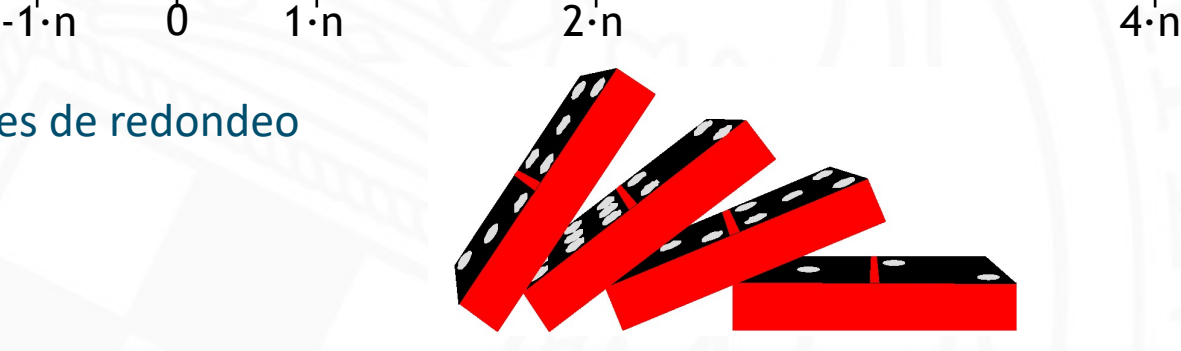

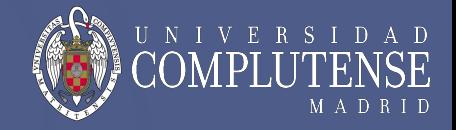

Representación de los números :

#### Errores de redondeo

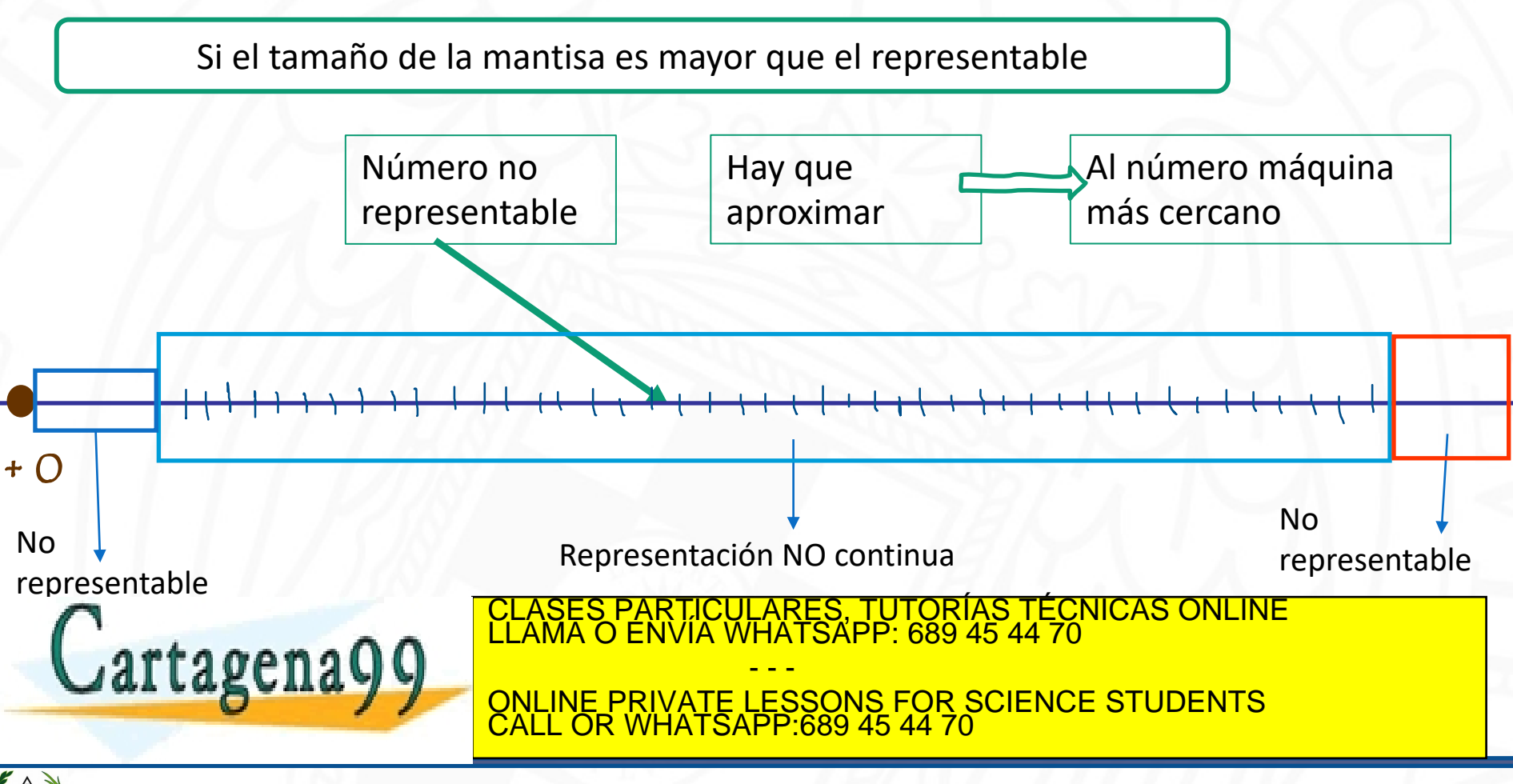

### **Tipos de errores**

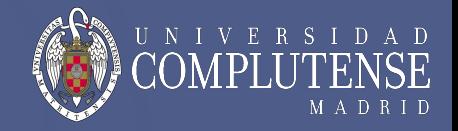

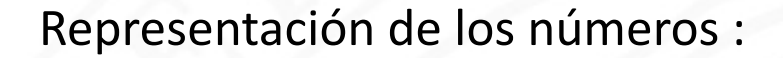

Errores de desbordamiento

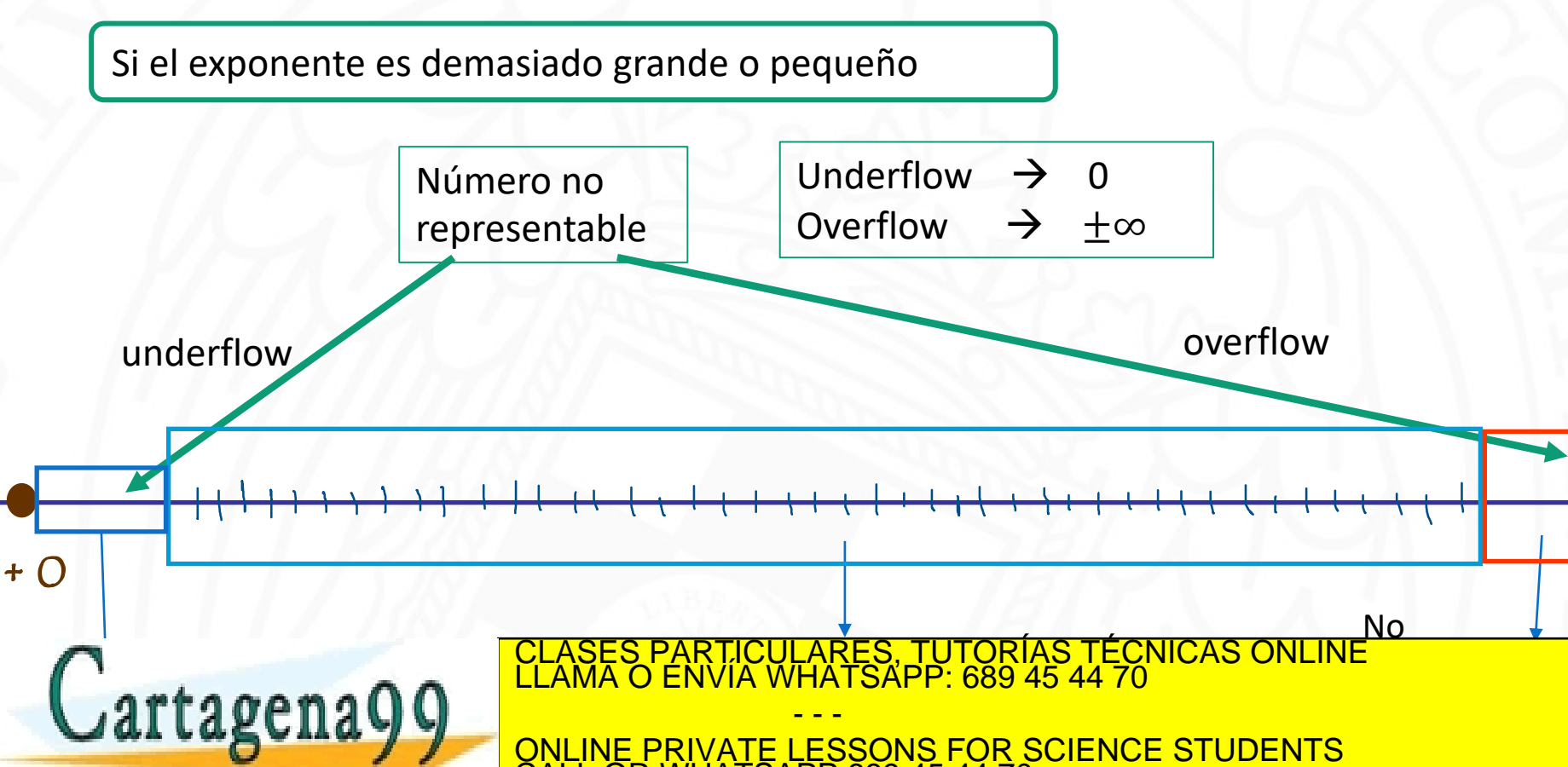

CALL OR WHATSAPP:689 45 44 70

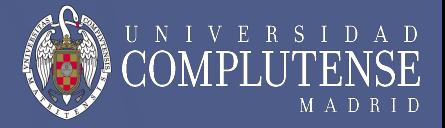

**Operaciones aritméticas:** Acumulación de errores de redondeo

Ejemplo: Representación en base 10 en punto flotante: mantisa de cuatro dígitos y exponente de dos dígitos

Tenemos dos números: 99.99 y 0.161 y los sumamos.

```
99.99 = 9.999 \times 10^{1}0.161 = 1.61 \times 10^{-1}
```
Pasos que sigue el ordenador para realizar esta suma:

*1. Alineamiento*: representar el número más pequeño usando el exponente del mayor.

 $1.610x10^{-1}$   $\rightarrow$  0.0161x10<sup>1</sup>  $\rightarrow$  0.016x10<sup>1</sup>

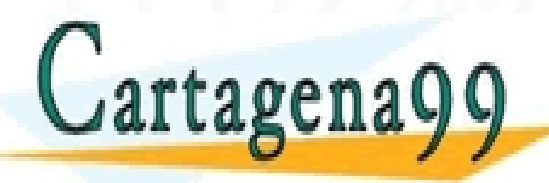

 $9.9119999900$ TICULARES, TUTORÍAS TÉCNICAS ONLINE<br>′IA WHATSAPP: 689 45 44 70 - - - ONLINE PRIVATE LESSONS FOR SCIENCE STUDENTS CALL OR WHATSAPP:689 45 44 70

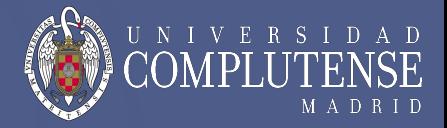

Operaciones aritméticas: Acumulación de errores de redondeo

3. *Normalización:* si hay desbordamiento de la mantisa  $\rightarrow$  volver a normalizarla

 $10.015x10^{1}$   $\rightarrow$  1.0015x10<sup>2</sup>

4. *Redondeo*: redondeo porque no caben todos los dígitos en la mantisa (sólo 4 dígitos)

```
1.0015x10^2 \rightarrow 1.002x10^2
```
5. *Renormalización*: a veces es necesario volver a normalizar la mantisa después del redondeo.

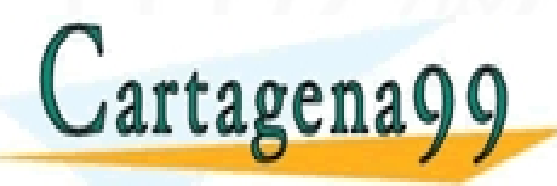

TICULARES, TUTORÍAS TÉCNICAS ONLINE<br>/IA WHATSAPP: 689 45 44 70 - - - ONLINE PRIVATE LESSONS FOR SCIENCE STUDENTS CALL OR WHATSAPP:689 45 44 70

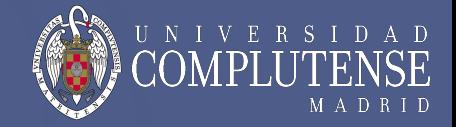

Operaciones aritméticas: Anulación catastrófica

Ocurre cuando en una operación aritmética (ej. la sustracción) se van cancelando los dígitos no afectados por el redondeo y quedan los que sí están afectados. Hay que evitar este tipo de operaciones.

Ejemplo: Operación a realizar b<sup>2</sup>-4·a·c en base 10 y mantisa de 5 dígitos. b =  $3.3357x10^0$ , a = 1.2200x10<sup>0</sup>, c = 2.2800x10<sup>0</sup>

Resultado exacto:  $b^2-4\cdot a\cdot c = 4.944 \times 10^{-4}$ 

 $b^2$  = 11.126894490000002  $\approx$  1.112689x10<sup>1</sup>  $4 \cdot a \cdot c = 11.12639999999999998 \approx 1.112640 \times 10^{11}$  $b^2 - 4 \cdot a \cdot c = 4.900 \times 10^{-4}$   $\rightarrow$  error 1%

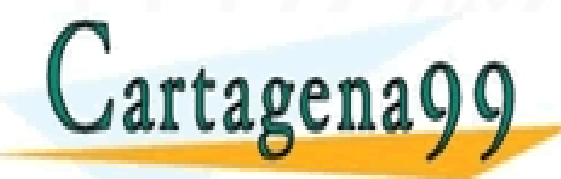

El resultado de la sustracción de la sustracción solo contiene los dígitos sonos días redondencias días días d<br>Clama o Envía WHATSAPP: 689 45 44 70 anos de la sustracción de la sustracción de la sustracción de la sustracc - - - ONLINE PRIVATE LESSONS FOR SCIENCE STUDENTS CALL OR WHATSAPP:689 45 44 70

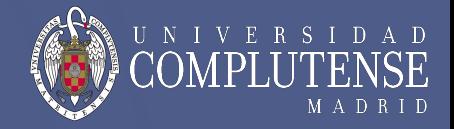

Operaciones aritméticas: Desbordamiento

Al realizar operaciones aritméticas es posible llegar a resultados no representables: overflow  $(+ o -) o$  bien underflow  $(+ o -)$ .

Una vez producido el desbordamiento el resto de las operaciones quedan invalidadas.

La solución a este tipo de problemas exige modificar la forma en que se realizan los cálculos.

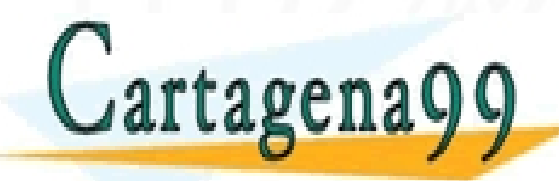

TICULARES, TUTORÍAS TÉCNICAS ONLINE<br>/IA WHATSAPP: 689 45 44 70 - - - ONLINE PRIVATE LESSONS FOR SCIENCE STUDENTS CALL OR WHATSAPP:689 45 44 70